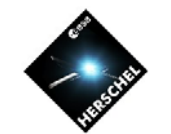

# **An Introduction to HSpot**

#### **Mark Kidger**

*Herschel Science Centre Community Support Team*

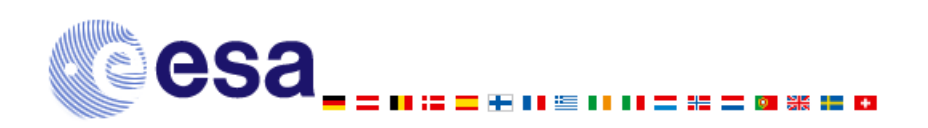

**HERSCHEL** SPACE

**http://www.rssd.esa.int/herschel**

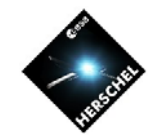

#### **What is HSpot?**

- **HSpot is the tool for planning and preparing Herschel observations and submitting proposals**
- • **Joint ESA/NASA development; adapted from Spitzer's Spot – originally SPOT (Spitzer Planning Observation Tool)**

#### • **HSpot consists of two layers**

- **Core Spot**
	- **About 75%: the core functions of HSpot developed and maintained at IPAC.**
- **Herschel Spot**
	- **About 25%: a layer of code and functions specific to Herschel and Herschel's instruments (largely spectroscopy).**
- **Approximately 20 man-years of effort have gone into developing HSpot.**
	- **About 15 man-years at IPAC**
	- **About 5 man-years at ESTEC**

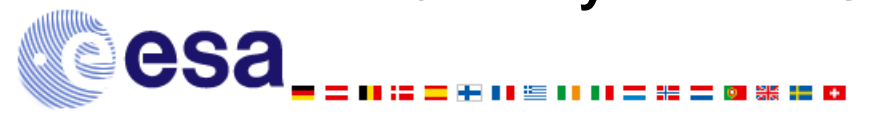

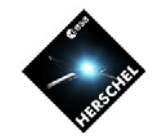

## **What is HSpot for?**

- **HSpot can be used for all phases of planning a Herschel observation**
	- **Entering and visualising targets**
	- **Investigating the feasibility of potential observations**
		- **Target visibility**
		- **Target background**
		- **Possible confusion with other sources**
		- • **Time required to carry out an observation, or programme of observations.**
	- –**Designing and optimising your observations.**
	- –**Submitting an observing proposal.**

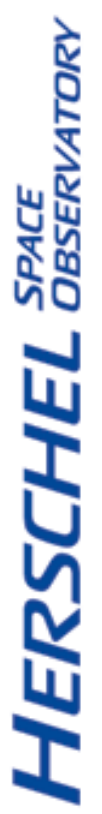

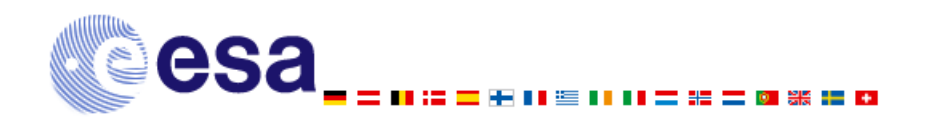

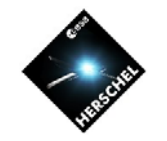

### **How does HSpot do it?**

- **Ten basic instrument configurations are defined.**
	- $\mathcal{L}_{\mathcal{A}}$ **Astronomical Observing Templates (AOTs )**
- **HSpot allows you to personalise an AOT to make it into the observation that you require.** 
	- **An Astronomical Observing Request (AOR )**
- **AORs are the individual observations for Herschel.**
	- **AORs are later converted into the instructions AORsthat Herschel needs to carry out the observations.** 
		- **These are transmitted to the satellite for execution.**
		- **Observing autonomously requires every observation to be specified in great detail.**

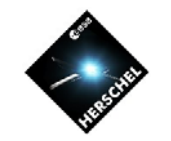

#### **Hardware and Software requirements**

- • **Written in JAVA language** 
	- **JAVA 1.5 or later required (only an issue with Mac)**
- • **Operating System configurations supported**
	- **UNIX: Solaris 2.8**
	- **Windows: NT, ME, 2000, XP**
	- **Linux: RedHat 7.x, 8.0, 9.0; Suse 9.0**
	- **Mac: OS 10.4**
- **Hardware configurations tested and supporting HSpot**
	- **Sun Workstations (Ultra1 and superior)**
	- **Windows PC (2000, NT, XP) with Pentium processors**
	- **Linux PC: Gnome and Fedora window managers**
	- **Mac PC**
- •**In short: HSpot will run on almost any computer!!**

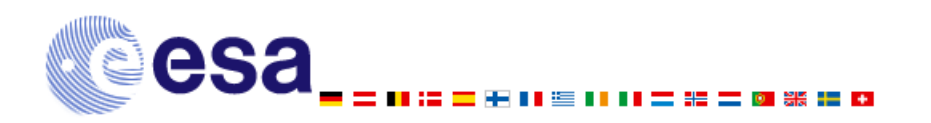

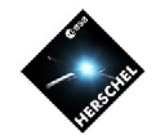

#### **But Beware of…**

- •**HSpot does not work well on Sparc 1, 2, 5, 10 or 20.**
- • **Some HSpot functions (particularly HIFI) crash on Linux with KDE core.**
	- **This is due to a bug in KDE, not to HSpot.**
	- **Do not use KDE with HIFI!!**
	- **Java does not work with fvwin2 window manager.**
- • **HSpot has not** *yet* **been tested on Windows Vista.**
	- **We do not anticipate problems, but cannot** *guarantee* **that there will be none.**
- • **HSpot is very memory hungry**
	- **It** *will* **work with only 256MB of memory, but 512MB is recommended and 1GB is better.**

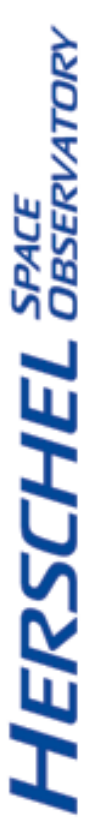

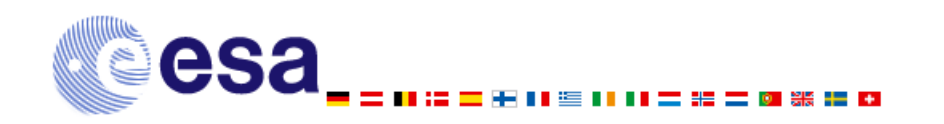

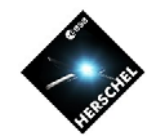

#### **Bugs and Updates**

- **Like any highly sophisticated and complex system HSpot is not perfect.**
	- **It has been very extensively tested, but astronomers**  SPACE<br>DBSERVATORY **are a devious bunch and will always find ways of doing things that have never been imagined in testing.**
		- **Inevitably some previously unknown bugs will appear.**
		- • **But, before reporting a bug, check first that it is not one that we do know about (the "Bug List Bug List" in the Web Page).**
- **Regular updates are made at pre-planned intervals that fix bugs and add functionality.**
	- **Enable "Automatic Updates" and the updates will be downloaded and installed for you as soon as they become available.**

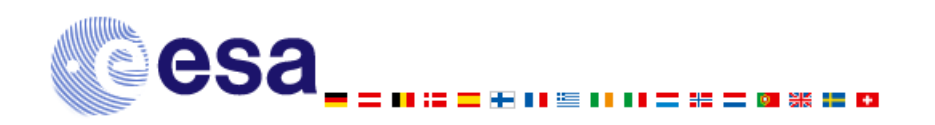

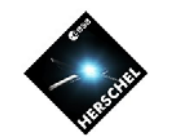

**HERSCHEL** SPACE

#### **Enough talk about it! It**  $\mathbf{y}'$ 's easy to use **…**

### **let 's use HSpot !**

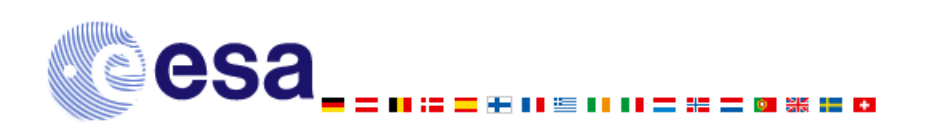

**http://www.rssd.esa.int/herschel**